# Cheatography

# r part6.1 Cheat Sheet

by Niki (worlddoit) via cheatography.com/170195/cs/36504/

#### Introduction

R is not a fully functional programming language because its functions are not pure, however it allows for a lot of functional programming by means of higher-order-functions

#### Higher-order-functions:

- ✓ Functions: take vectors as input and return vectors as output
- ☑ Functionals: take functions (and vectors) as input and return vectors as output. They allow to generalize and reapply techniques in data analysis to any number of inputs
- ☑ Function Factories: take vectors as input and return functions as output. These are used to create functions
- ☑ Function Operators: take functions as input and return functions as output. They are used to modify the behavior of functions

(\*\*Basics)

#### **Functionals**

A functional is a function that takes functions as input and returns vectors as output.

```
integrate(cos, 0, pi)
4.922505e-17 with absolute error
< 2.2e-14</pre>
```

They are a common alternative to for loops. The basic syntax is map(.x, .f, ...) where

.x can be a list or any atomic vector

.  $\mathtt{f}$  is a function that will be applied to each element of .  $\mathtt{x}$ .

The code of map is very simple:

```
simple_map <- function(x, f,
...) {
out <- vector("list", length(x))
for (i in seq_along(x)) {</pre>
```

#### Functionals (cont)

```
out[[i]] <- f(x[[i]], ...) }
out}</pre>
```

In purrr there is a special syntax for anonymous functions

> purrr::map\_dbl(mtcars, function(x) length(unique(x)))
is similar to

> purrr::map\_dbl(mtcars, ~
length(unique(.x)))

The map extended family and friends is quite large:

#### details

If all you want is to substitute the for loop, than the base

functionals of the apply family might be a better choice.

```
> x <- lapply(1:100, sqrt)
```

= 1 by row, 2 by col

If you can substitute the for loop with vectorization no need to use functionals.

(\*\*Basics)

# Functionals - Time Example

```
> (benchmap<-bench::mark(</pre>
```

```
+ forloop = { x <-
```

vector("list",100)

+ for(i in seq\_along(100))

x[[i]] < -sqrt(i),

+ lapp = {x <- lapply (1:100, sqrt)},

+ mappurrr = { x <-

purrr::map(1:100,sqrt)),

+ check = F

+ ))

# A tibble: 3 x 13

expression min median itr/sec

#### Functionals - Time Example (cont)

<br/><bch:expr> <bch:tm> <bch:tm> <dbl>

1 forloop 1.44ms 1.57ms 580.

2 lapp 34.64us 36.47us 25570.

3 mappurrr 176.5us 188.17us 5054.

(\*\*\*Advanced)

#### Functionals - Time Example photo

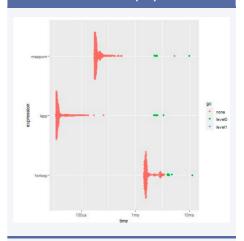

(\*\*\*Advanced)

### The apply family

† apply(X, MARGIN, FUN, ...) returns a vector or array or list of values obtained by applying a function to margins of an array or matrix.

apply(mat, 1, sum)

\$ lapply returns a list, each element of which is the result of

applying a function to the corresponding element.

lapply(x, mean)

f rapply() is a recursive version of lapply() with flexibility in

#### how the result is structured.

> rapply(x, sqrt, how = "list")
> rapply(x, sqrt, how =
"unlist")

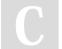

By **Niki** (worlddoit) cheatography.com/worlddoit/

Not published yet. Last updated 21st January, 2023. Page 1 of 4.

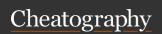

# r part6.1 Cheat Sheet

by Niki (worlddoit) via cheatography.com/170195/cs/36504/

#### The apply family (cont)

\$\mathbf{f} \text{ sapply() is a user-friendly version and wrapper of lapply() by default returning a vector.

- > sapply(1:5,sqrt)
- y vapply is similar to sapply, but has a pre-specified type of return value, so it can be safer (and sometimes faster) to use.
- > vapply(1:5, sqrt, numeric(1))
- \$ mapply() is a multivariate version of sapply() that applies a

function to all first (then second, third, and so on) elements of

its arguments. Arguments are recycled if necessary.

- > mapply(rep, 1:2, 2:1)
- $\mbox{\it 1}{\!\!\!\!/}\mbox{\it tapply}\,\mbox{\it ()}$  applies a function to each (non-empty) group of

values given by a unique combination of the levels of certain

#### factors.

> with(dat, tapply(age, gender,
mean))

This could have also written as:

- > dat %\$% tapply(age, gender, mean)
- %\$% exposes the contents of the left-hand side object to the expression on the right.

(\*\*Basics)

# Time Performance of the different approaches

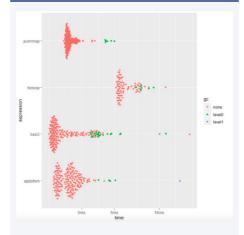

#### Friends of map

7 The modify friend of map

The purrr::modify() function tackles transformations that preserve the type input in the output.

$$> modify(df, \sim .x * 2)$$

Things are not modified in place but new objects are created

7 The walk friend of map

The purrr::walk() function tackles transformations that do not require to store the output but are focused only on side-effects

The imap friend of map

The purrr::imap() function and friends essentially mimic ways of looping:

```
> imap(x, ~ paste0("Label: ",
.y, " Value: ", .x))
> imap_chr(x, ~ paste0("Label:
", .y, " Value: ", .x))
```

#### Predicate functionals

Predicate functions return TRUE or FALSE. For instance, the testing functions is .x(). Predicate functionals apply a predicate to the elements of a vector

```
> x<-list(1:2, c("a", "b"),
c(TRUE, FALSE))
> some(x, is.logical)
[1] TRUE
> every(x, is.vector)
[1] TRUE
> detect(x, is.logical);
detect index(x, is.logical)
[1] TRUE FALSE
[1] 3
> keep(x, is.character)
[[1]]
[1] "a" "b"
> discard(x, is.integer)
[[1]] [[2]]
[1] "a" "b" [1] TRUE FALSE
```

(\*\*Basics)

#### **Function Factories**

Functions that make functions.

```
> log10
function (x) .Primitive("log10")
> changelog <- function(b) {
+ function(x) {
+ log(x)/log(b) }}
log10 <- changelog(10)
> log10(10)
[1] 1
> log10
function(x) {
```

C

By **Niki** (worlddoit) cheatography.com/worlddoit/

Not published yet. Last updated 21st January, 2023. Page 2 of 4.

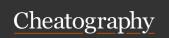

# r part6.1 Cheat Sheet

by Niki (worlddoit) via cheatography.com/170195/cs/36504/

#### **Function Factories (cont)**

log(x)/log(b)} <environment:</pre> 0x0000000000e46a9e8> #notice the environment

The enclosing environment of the log10 is the execution environments of the changelog function when log10 was defined by assignment.

There is however a 'bug' due to lazy evaluation so it is better to always force the function parameter.

```
> changelog <- function(b) {</pre>
+ force(b)
+ function(x) \{\log(x)/\log(b)\}
```

```
You can combine factories with functionals
> names <- list(log2 = 2,
+ \log 3 = 3,
+ \log 10 = 10)
> (logs <- purrr::map(names,
changelog))
$log2
function(x) \{\log(x)/\log(b)\}
<bytecode: 0x00000000dbc6b98>
<environment:</pre>
0x000000000e03dc20>
> logs$log2(2)
[1] 1
> logs$log10(10)
[1] 1
> logs$log3(3)
[1] 1
```

You can use factories to pass different arguments according to your needs to other functions.

```
> n < -100; sd < -c(1, 5, 15)
> df <- data.frame(x =</pre>
rnorm(3*n, sd = sd), sd =
rep(sd, n))
> histograms<-ggplot(df, aes(x))</pre>
+ geom histogram(binwidth = 2) +
+ facet wrap(~ sd, scales =
"free x") +
```

#### **Function Factories (cont)**

```
+ labs(x = NULL)
> jpeq("histograms.jpeq")
> plot(histograms)
> dev.off()
null device
```

The code above creates binwidth facets in which the is the same, this is not ideal to compare the different histograms.

#### Output 1

we can create a variable bin width

```
> binwidth bins <- function(n) {
+ force(n)
+ function(x) {
+ (max(x) - min(x)) / n
and then we run a new groups of
```

histograms

```
> histograms2<-ggplot(df,
aes(x)) +
+ geom histogram(binwidth =
binwidth bins(20)) +
+ facet wrap(~ sd, scales =
"free x") +
+ labs(x = NULL)
> jpeg("histograms2.jpeg")
> plot(histograms2)
> dev.off()
null device
```

Now the binwidth varies and keeps constant the number of observations in each bin

#### Output 2

#### (\*\*Basics)

#### Output 1

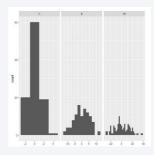

#### Output 2

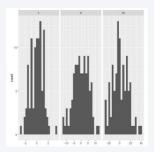

#### **Function Operators**

> log(10)

Functions that take functions as arguments and return other functions. They wrap a function and somehow extend its behavior without modifying the function output (decorator).

```
[1] 2.302585
> log("a")
Error in log("a") : non-numeric
argument to mathematical
> safe log <- purrr::safely(log)</pre>
> safe log
function (...)
capture error(.f(...),
otherwise, quiet)
<bytecode: 0x00000001b790a88>
<environment:</pre>
0x000000000ed506f0>
> safe log(10)
$result
[1] 2.302585
$error
```

By Niki (worlddoit) cheatography.com/worlddoit/

Not published yet. Last updated 21st January, 2023. Page 3 of 4.

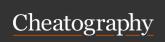

# r part6.1 Cheat Sheet

by Niki (worlddoit) via cheatography.com/170195/cs/36504/

### **Function Operators (cont)**

```
> safe log("a")
$result
NULL
$error
<simpleError in
.Primitive("log")(x, base):
non-numeric argument to
mathematical function>
safely() is also useful in catching errors
in the applications of functionals like {\tt map}.
> out <- map(x, safely(sum))</pre>
> str(out)
List of 4
$ :List of 2
..$ result: int 10
..$ error : NULL
$ :List of 2
..$ result: NULL
..$ error :List of 2
.. .. $ message: chr "invalid
'type' (character) of argument"
.. ..$ call : language
.Primitive("sum")(..., na.rm =
.. ..- attr(*, "class") = chr
[1:3] "simpleError" "error"
"condition"
```

#### Summary

| In Out   | Vector           | Function          |
|----------|------------------|-------------------|
| Vector   | Regular function | Function factory  |
| Function | Functional       | Function operator |

resources: 1

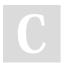

By **Niki** (worlddoit) cheatography.com/worlddoit/

Not published yet. Last updated 21st January, 2023. Page 4 of 4.